# *Ms. DeGraef's class is CONNECTED to the WEB!*

### *All this technology can be confusing. Here is a "cheat sheet" to*

## *help sort it all out.*

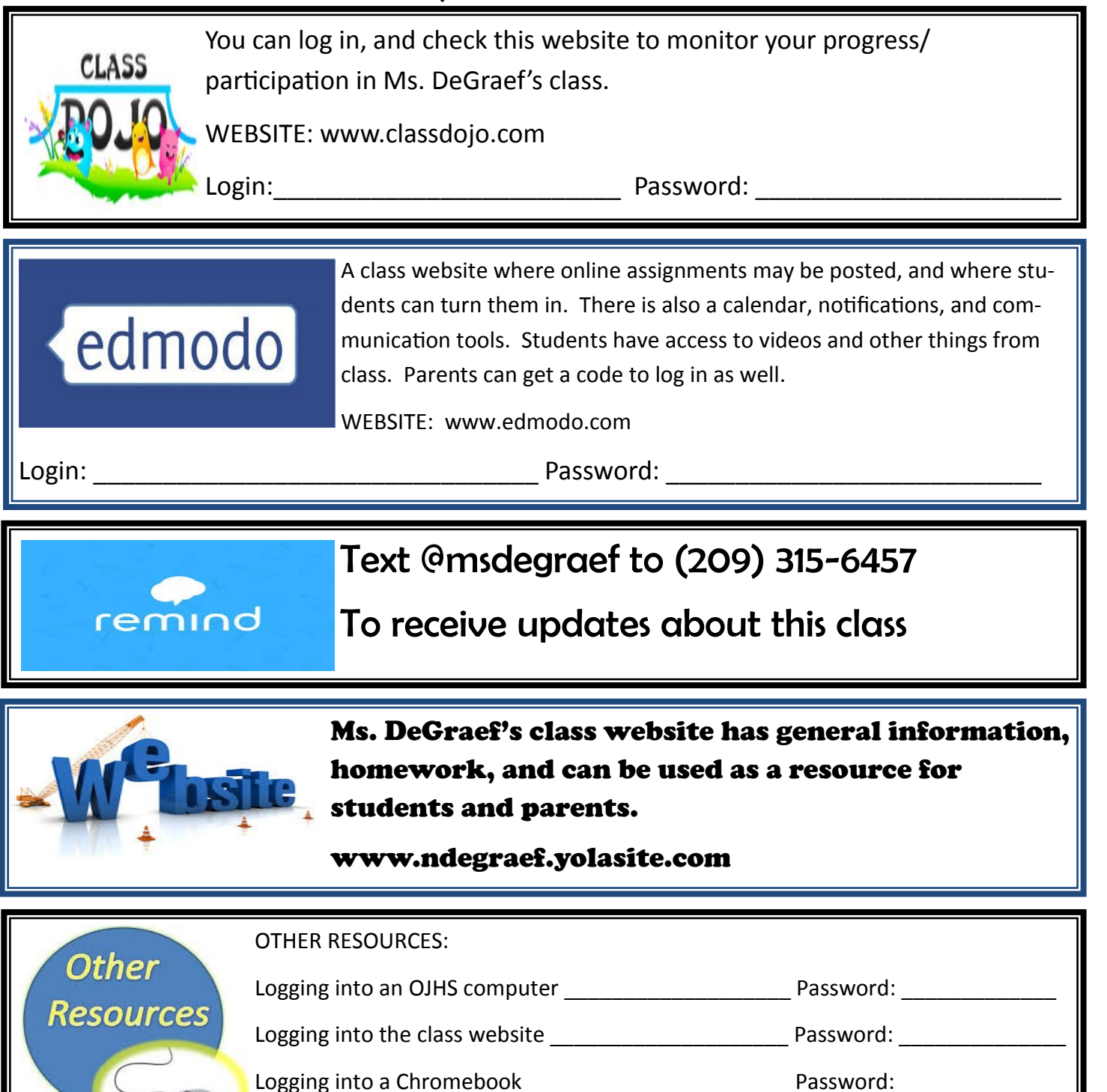

SMART Response login number \_\_\_\_\_\_\_\_\_\_\_

# *Ms. DeGraef's class is CONNECTED to the WEB!*

### *All this technology can be confusing. Here is a "cheat sheet" to*

## *help sort it all out.*

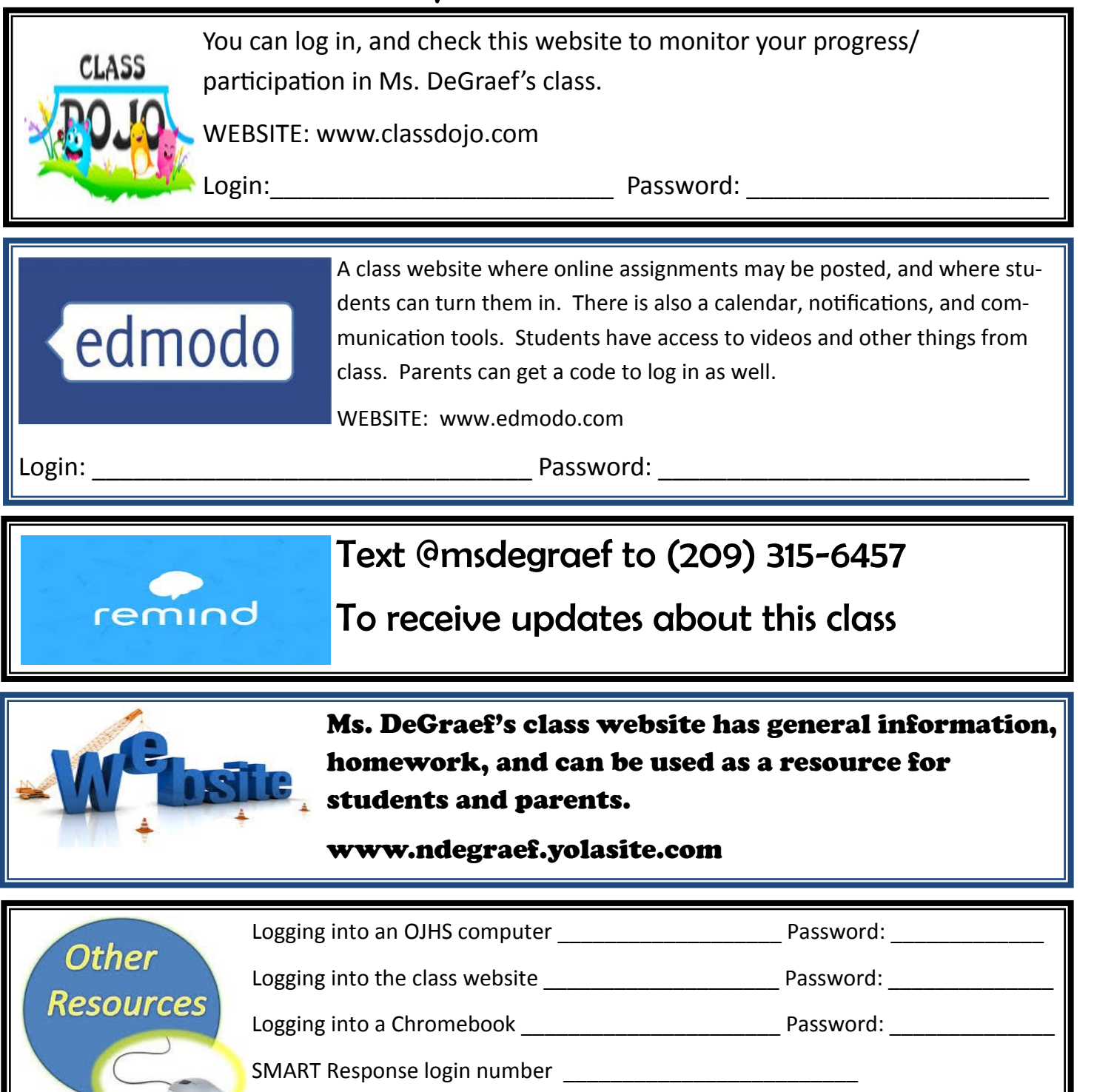